## *Table of Contents*

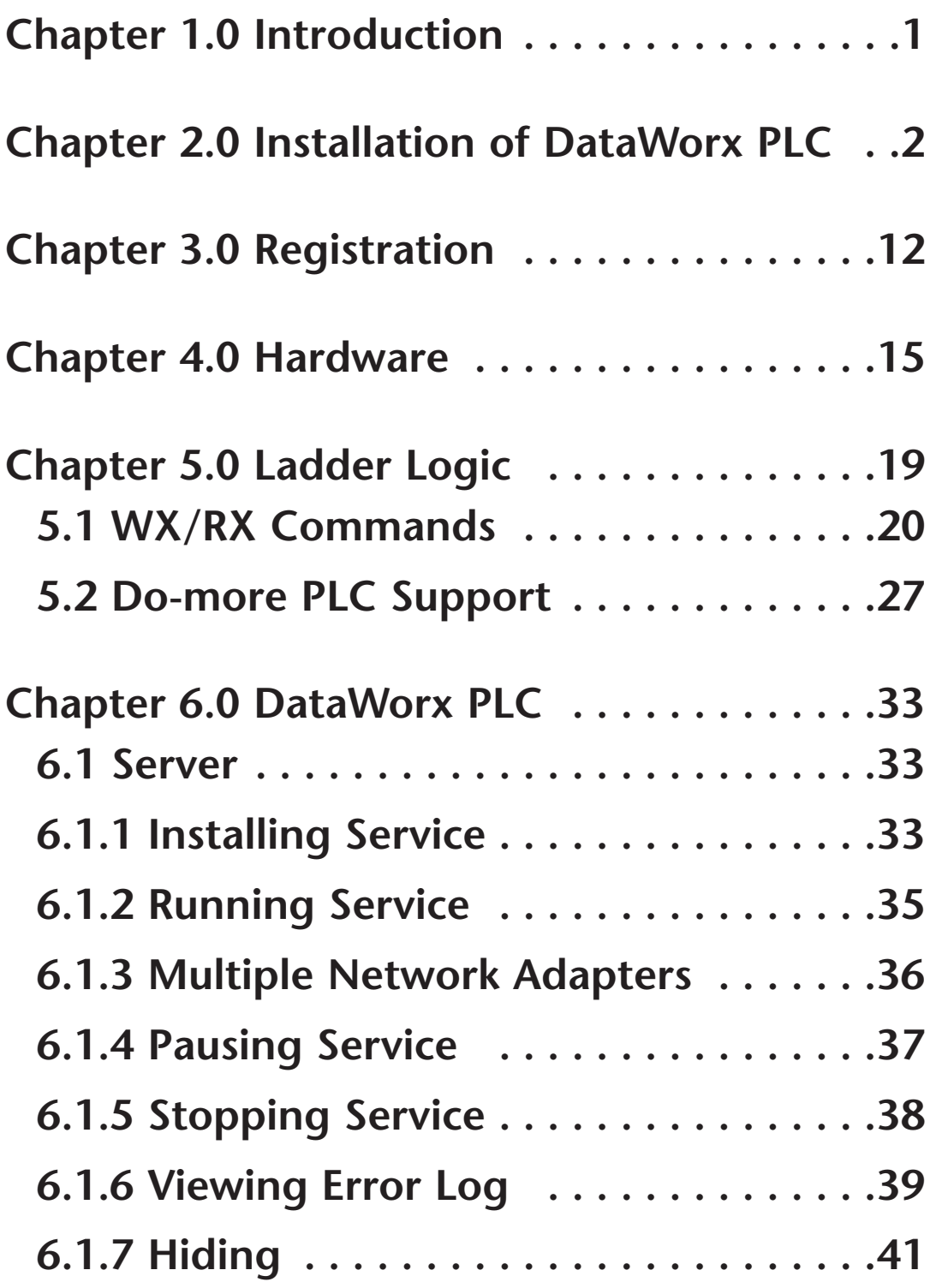

## *Table of Contents*

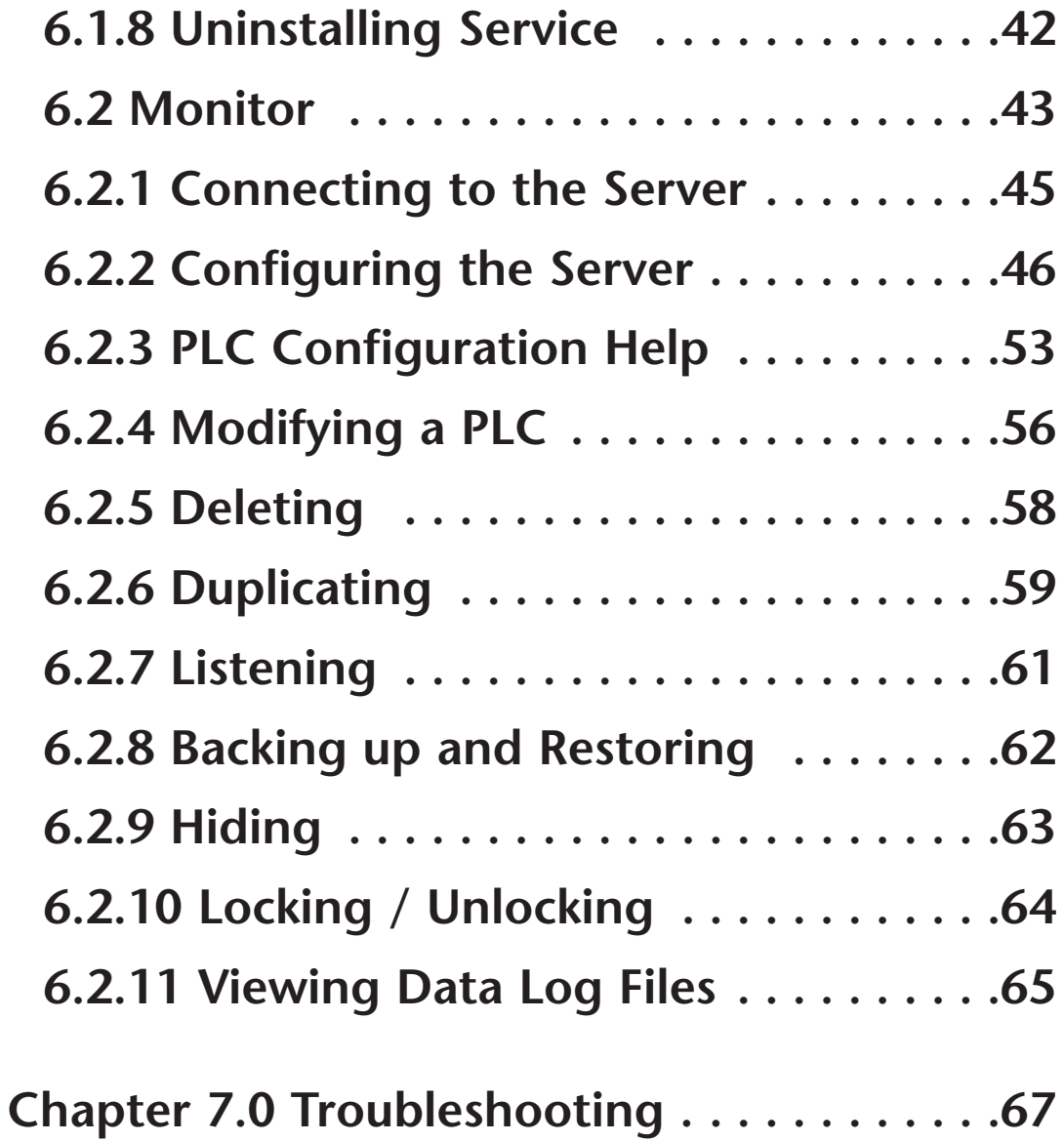